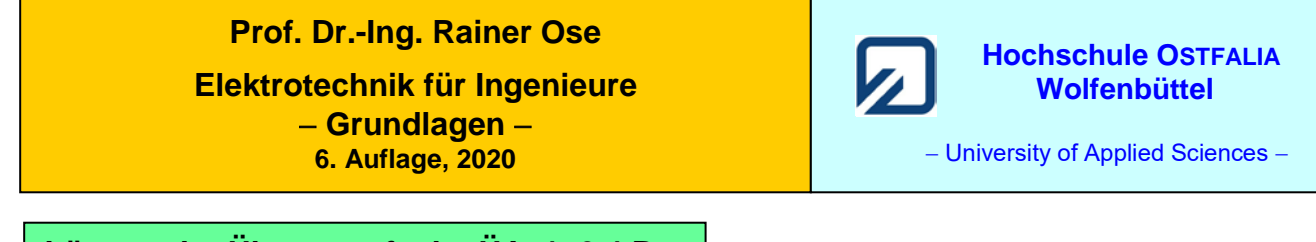

**Lösung der Übungsaufgabe ÜA\_1\_6.4.B:** 

Für die Glühlampe gilt die Kennlinie nach Bild ÜA\_1\_6.4.B\_2. Diese Kennlinie ist zunächst ohne zusätzliche Festlegungen für weitergehende Übungen dargestellt. Anregungen zur Simulation und zur Darstellung von Glühlampen-Kennlinien finden Sie unter [11] – Abschn. 2.1.

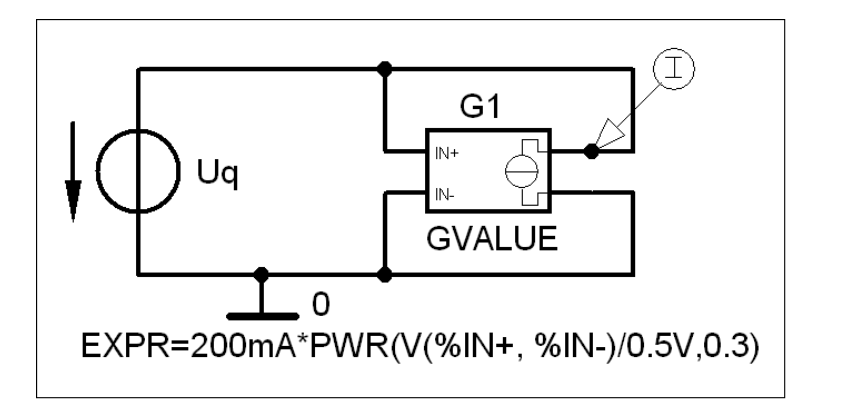

Simulation der Kennlinie über eine Gerade im doppelt logarithmischen Maßstab: Anstieg:  $y = 0,3$ Bezugswerte:  $U<sub>Bezug</sub> = 0.5 V$  $I_{\text{Bezug}} = 20 \text{ mA}$ 

Bild ÜA\_1\_6.4.B\_1: Simulation einer Glühlampen-Kennlinie mit einer spannungsgesteuerten Stromquelle

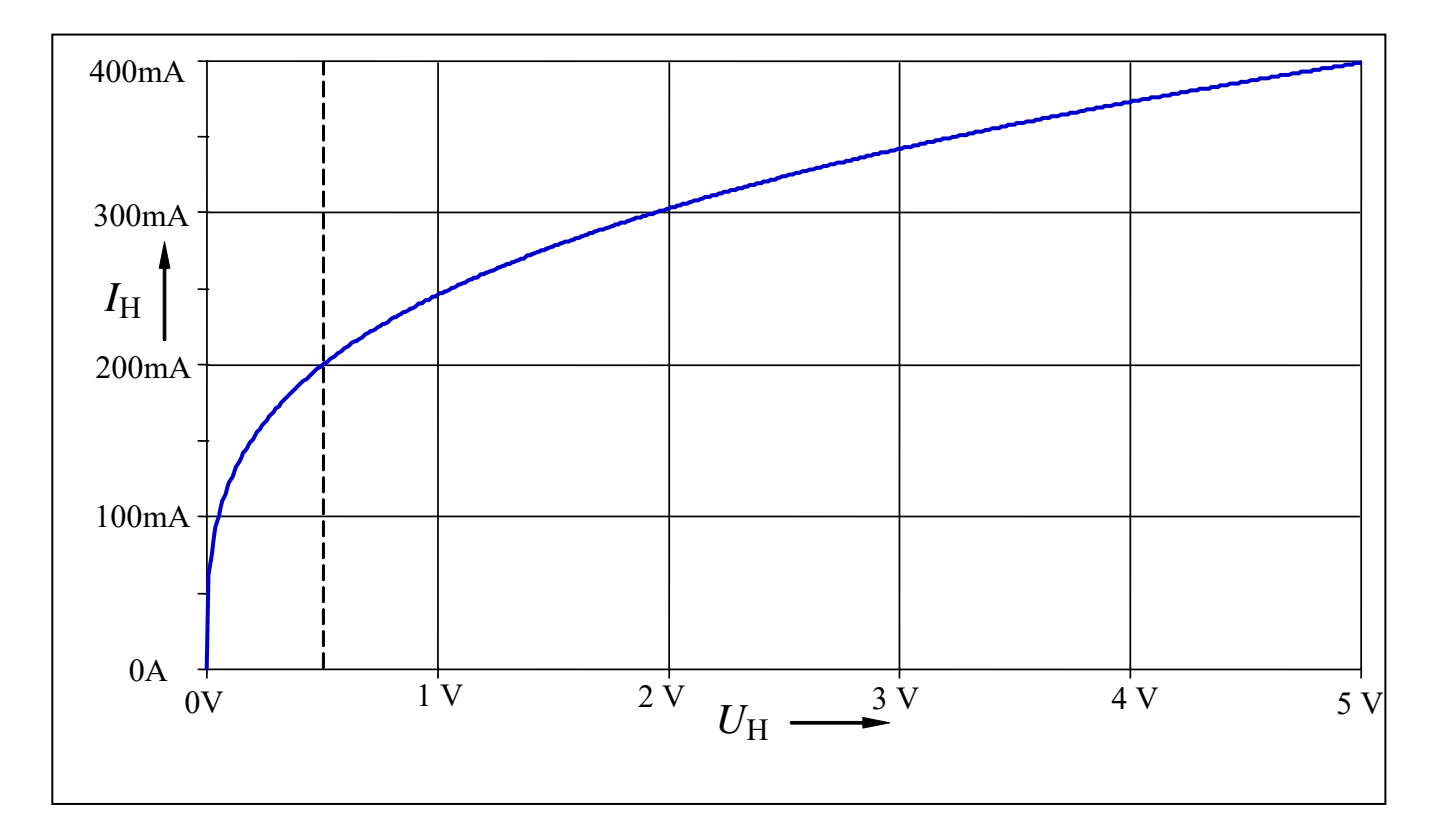

Bild ÜA\_1\_6.4.B\_2: Glühlampen-Kennlinie

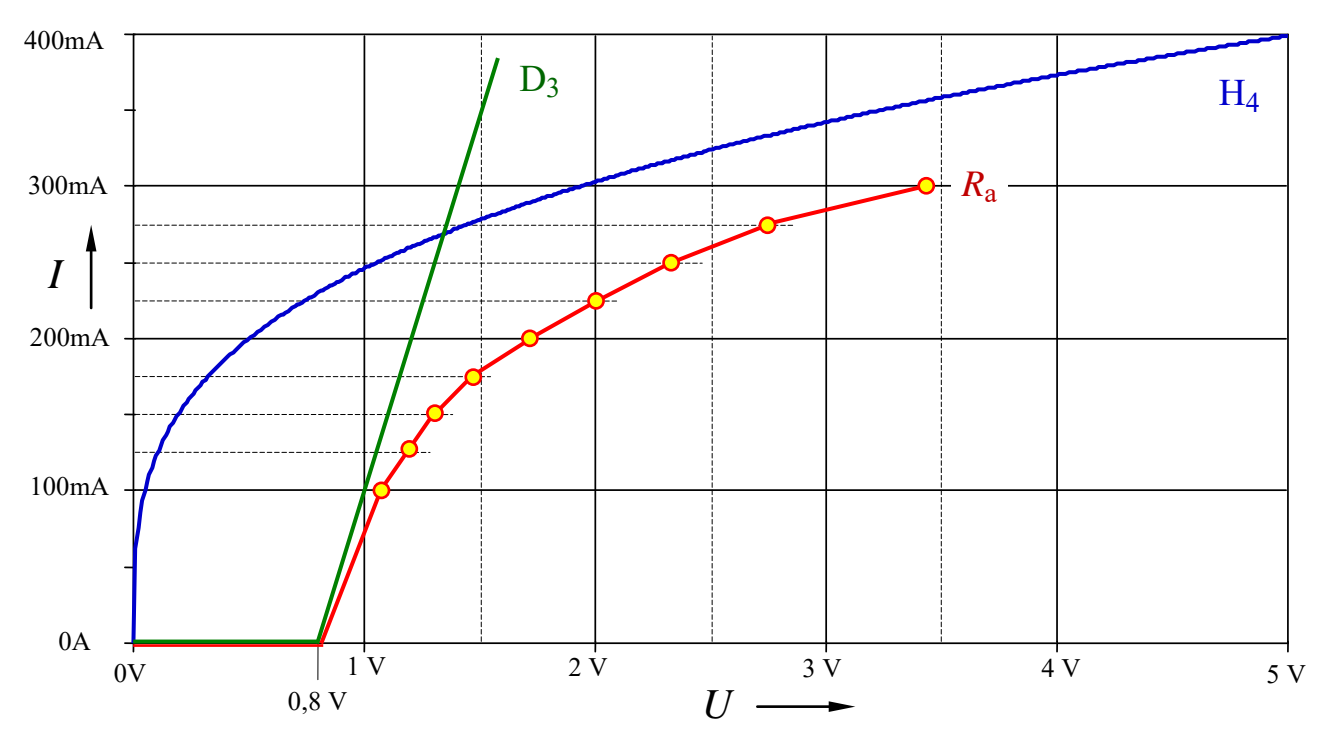

• **Konstruktion der Ersatzkennlinie** (für  $D_3$  in Reihe zu  $H_4$ ):

Bild ÜA\_1\_6.4.B\_3: Konstruktion der Ersatzkennlinie des Ersatz-Lastwiderstandes

Zunächst wird die Kennlinie von D<sub>3</sub> (idealisiert) in die Kennlinie von H<sub>4</sub> eingezeichnet. Durch die Addition der Spannungen in der Reihenschaltung (bei jeweils *I* = const.) erhält man die rot dargestellte Ersatzkennlinie (vgl. auch Abschn. 6.3). Sie beschreibt die Eigenschaften des nichtlinearen Lastwiderstandes  $R_a$ , mit dem die Ersatzquelle ( $U_L = U_q / 2$  und  $R_i = R_1 / R_2$ ) belastet wird.

• **Einzeichnen der Quellenkennlinie** (für  $U_L = 4$  V und  $R_i = 10 \Omega \implies I_K = 400$  mA):

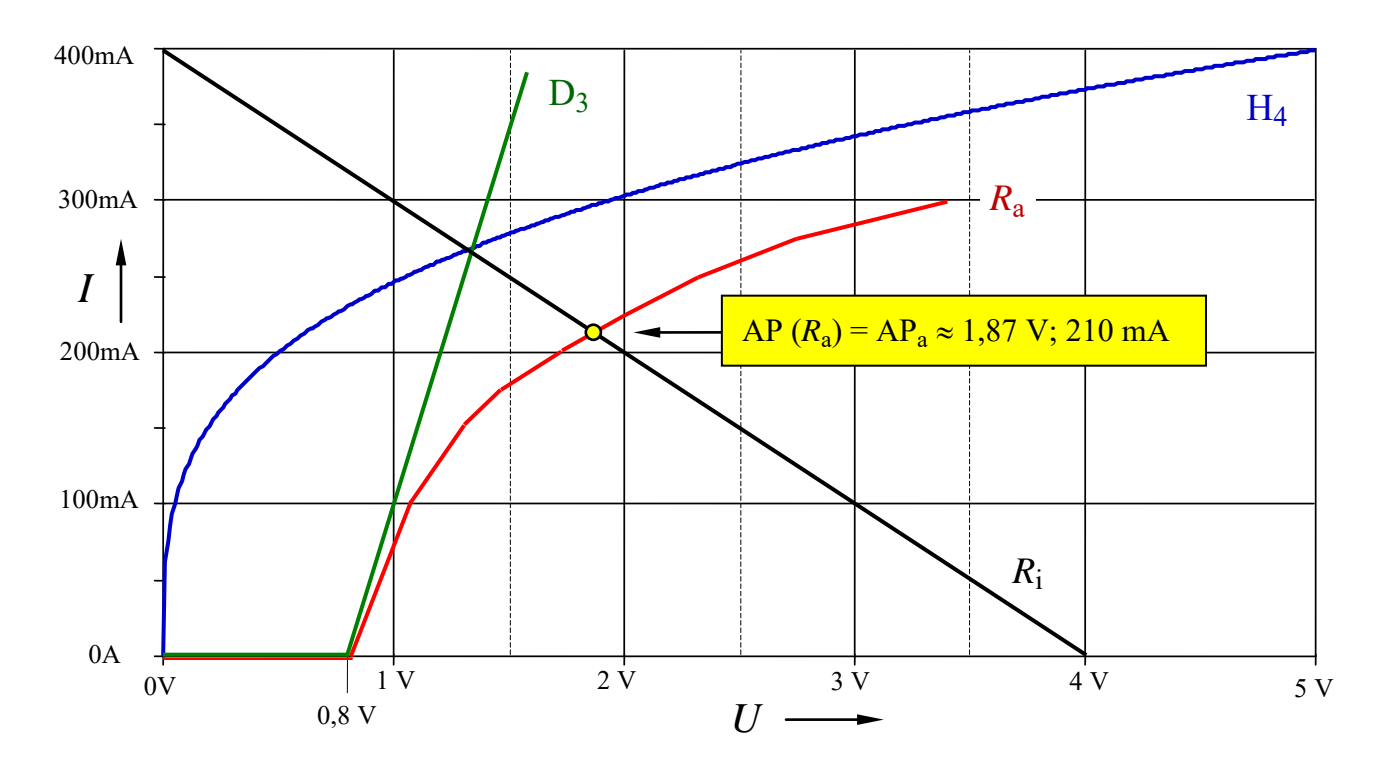

Bild ÜA\_1\_6.4.B\_4: Bestimmung des Arbeitspunktes des Ersatz-Lastwiderstandes

## • **Bestimmung der Arbeitspunkte von Diode und Glühlampe:**

 $0V$  1 V 2 V 3 V 4 V 5 V 0A *U I* 100mA 200mA 400mA 300mA  $D_3$  H<sub>4</sub> *R*a 0,8 V *R*i

(Ablesen der Spannungen über der Diode und über der Glühlampe bei  $I(AP_a) = 210 \text{ mA}$ )

Bild ÜA\_1\_6.4.B\_5: Bestimmung der einzelnen Arbeitspunkte

Lösung zu a) AP  $(D_3) = AP_3 \approx 1,25 \text{ V}; 210 \text{ mA}$  und: AP  $(H_4) = AP_4 \approx 0.6 \text{ V}; 210 \text{ mA}$ 

Lösung zu b)  $P_{3a} \approx 263$  mW und:  $P_{4a} \approx 126$  mW

c) Bestimmung des neuen Arbeitspunktes APa (c):

• **Berechnung der Leistungshyperbel** (für *P*\* = 2 *P*4a ≈ 250 mW):

 $_{x}$ (gewanit)  $U_{x}$  $x = {2P_{4a} \over U (couvibht)} = {250 \text{ mW} \over U}$ (gewählt) 2  $U_{\rm X}$ (gewählt)  $U$  $I_{\rm x} = \frac{2P_{\rm 4a}}{I_{\rm x} (I_{\rm 2})} =$ 

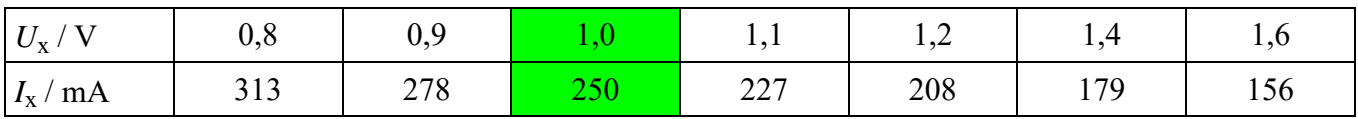

Durch Einzeichnen der Leistungshyperbel in die Kennliniendarstellung des Bildes ÜA\_1\_6.4.B\_5 erhält man einen Leistungsverlauf • in der Strom-Spannungs-Kennlinie für *P*\* = 250 mW.

Die Leistungshyperbel schneidet die Glühlampen-Kennlinie bei  $U_x = 1$  V und  $I_x = 250$  mA. Das ist demzufolge der neue Arbeitspunkt AP<sub>4</sub> (c) für die Glühlampe (siehe Bild ÜA\_1\_6.4.B\_6). Den neuen Arbeitspunkt für *R*<sup>a</sup> erhält man im Schnittpunkt der *R*a-Kennlinie mit dem Strom *I*<sup>x</sup> = 250 mA. Durch eine Parallelverschiebung (siehe Bild ÜA\_1\_6.4.B\_7) der Quellenkennlinie des Bildes ÜA\_1\_6.4.B\_5 in diesen neuen Arbeitspunkt schneidet diese Quellenkennlinie die Spannungsachse nun bei 4,8 V.

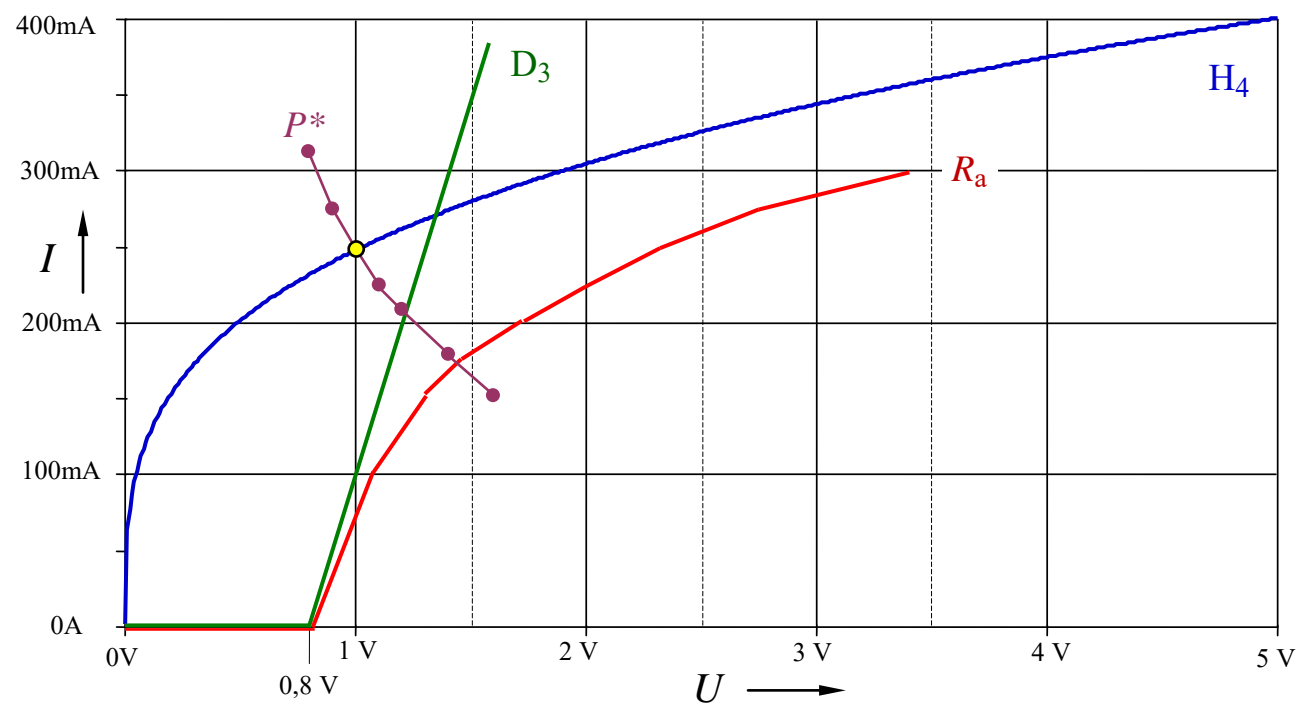

## • **Einzeichnen der Leistungshyperbel:**

Bild ÜA\_1\_6.4.B\_6: Leistungshyperbel für 250 mW

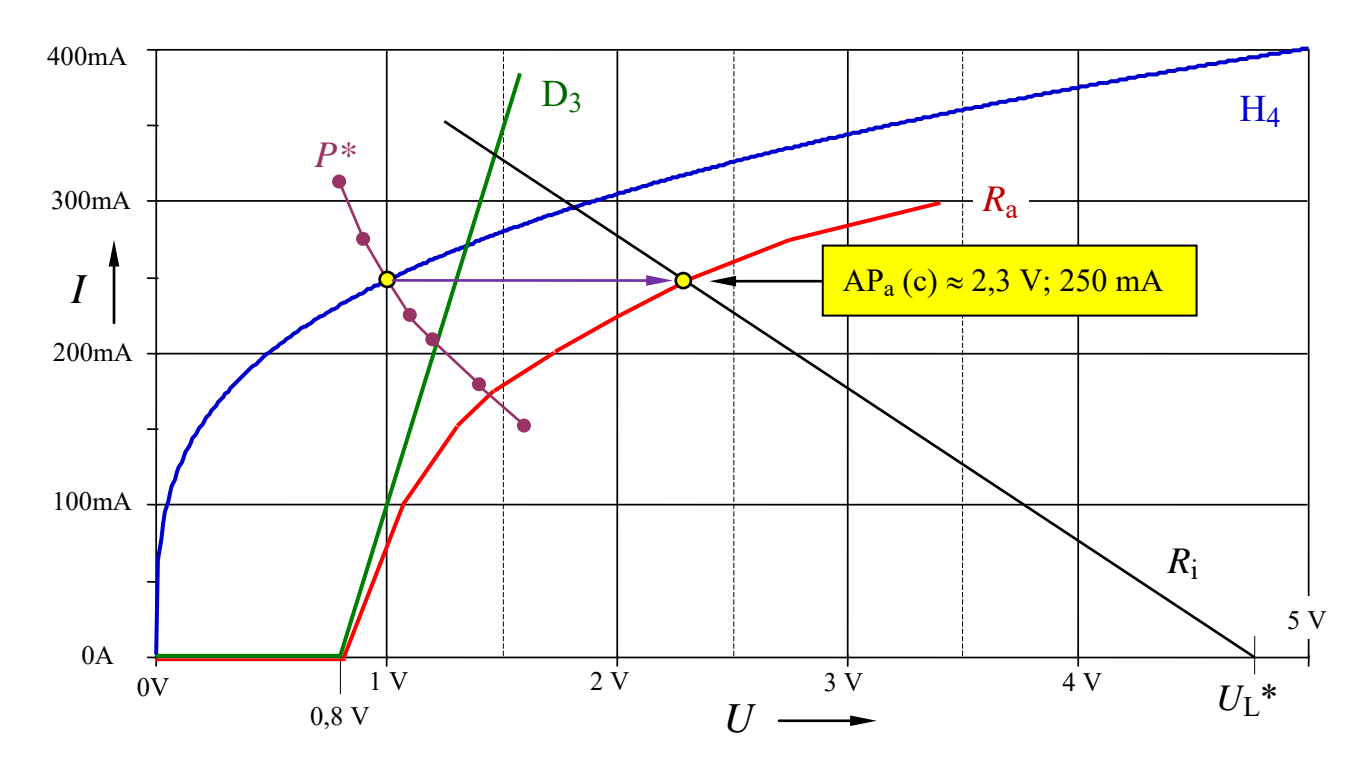

Bild ÜA\_1\_6.4.B\_7: Bestimmung des neuen Arbeitspunktes

Der Innenwiderstand ändert sich bei dieser Parallelverschiebung nicht. Durch den neuen Schnittpunkt mit der Spannungsachse erhält man eine Information über die erforderliche Leerlaufspannung der Ersatzquelle  $U_L^* = 4.8$  V. Für die neue Quellenspannung  $U_q^*$  gilt dann:  $U_q^* = 2 U_L^* = 9.6$  V.

## • **Zusatzaufgabe:**

Führen Sie für die in dieser Aufgabe ermittelten Arbeitspunkte eine PSPICE-Simulation durch und diskutieren Sie eventuelle Abweichungen.

Lösungsansatz:

Die Kennlinienverläufe können für die vorgegebene Schaltung leider nicht simuliert werden, da die Kennlinie der Glühlampe mit einer idealen spannungsgesteuerten Stromquelle nachgebildet wird. Infolge der Existenz einer idealen Stromquelle ist die in Reihe geschaltete Diode wirkungslos. Aus diesem Grund wird die Glühlampe im jeweiligen Arbeitspunkt durch ihren Gleichstromwiderstand *R*4\_ nachgebildet.

Als Diode wird die Schaltdiode 1N4148 verwendet. Der geforderte differenzielle Widerstand von 2 Ω kann näherungsweise über den Modellparameter RS=1.5 (Bahnwiderstand  $R<sub>S</sub> = 1.5 \Omega$ ) eingestellt werden (vgl. auch [11] – Abschn. 2.4.3).

Die folgenden Bilder bestätigen mit den Ergebnissen einer Arbeitspunkt-Analyse die grafisch ermittelten Arbeitspunkte.

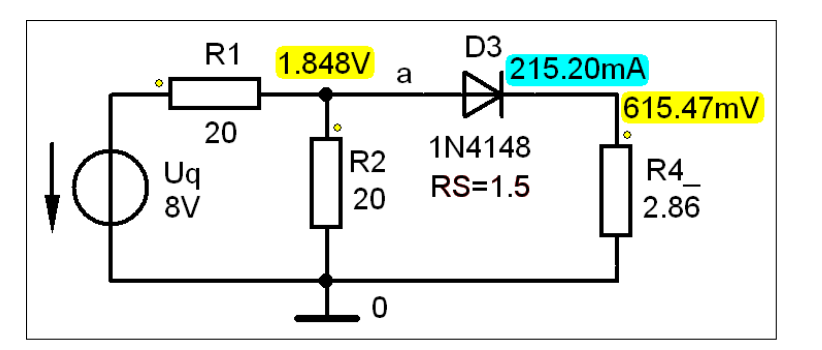

Grafisch ermittelte Arbeitspunkte: AP  $(R_a) = AP_a \approx 1,87 \text{ V}; 210 \text{ mA}$ AP  $(D_3) = AP_3 \approx 1,25 \text{ V}; 210 \text{ mA}$ AP (H<sub>4</sub>) = AP<sub>4</sub>  $\approx$  0,6 V; 210 mA

Bild ÜA\_1\_6.4.B\_8: Arbeitspunkte zur Teilaufgabe a)

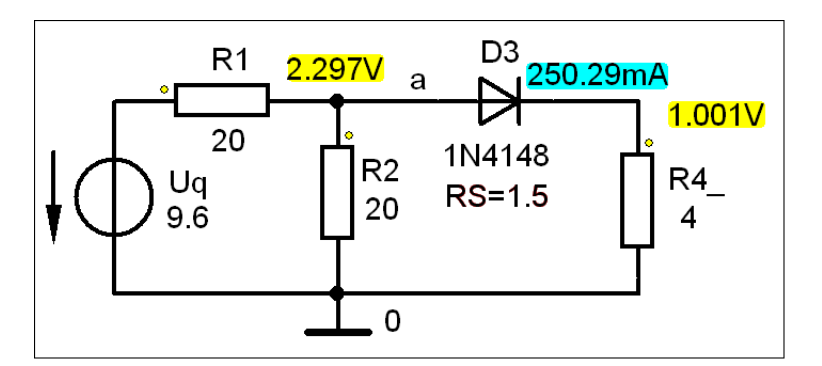

Grafisch ermittelte Arbeitspunkte:  $AP_a$  (c)  $\approx$  2,3 V; 250 mA AP<sub>3</sub> (c)  $\approx$  1,3 V; 250 mA  $AP_4$  (c)  $\approx$  1 V; 250 mA

Bild ÜA\_1\_6.4.B\_9: Arbeitspunkte zur Teilaufgabe c)

Die Abweichungen zwischen der grafischen Lösung (idealisierte Diode) und dem Simulationsergebnis (Modelldaten der Schaltdiode 1N4148) sind vertretbar.

*Hinweis*: Aufgaben mit vergleichbaren Inhalten finden Sie im: Übungsbuch [14] – Berechnungsbeispiele 3.10 und 5.4 sowie 6.1 bis 6.5